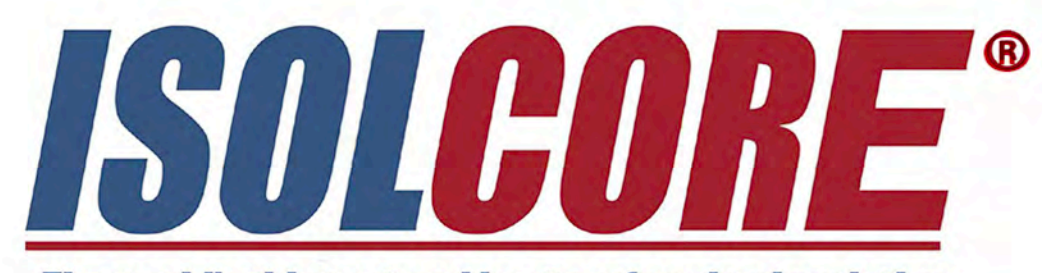

The world's thinnest and best performing insulation

www.isolcore.com | info@isolcore.com

### // THE THERMAL INSULATION REVOLUTION HAS BEGUN **ISOLCORE PANEL CZ IS THE WORLD'S NO. 1**

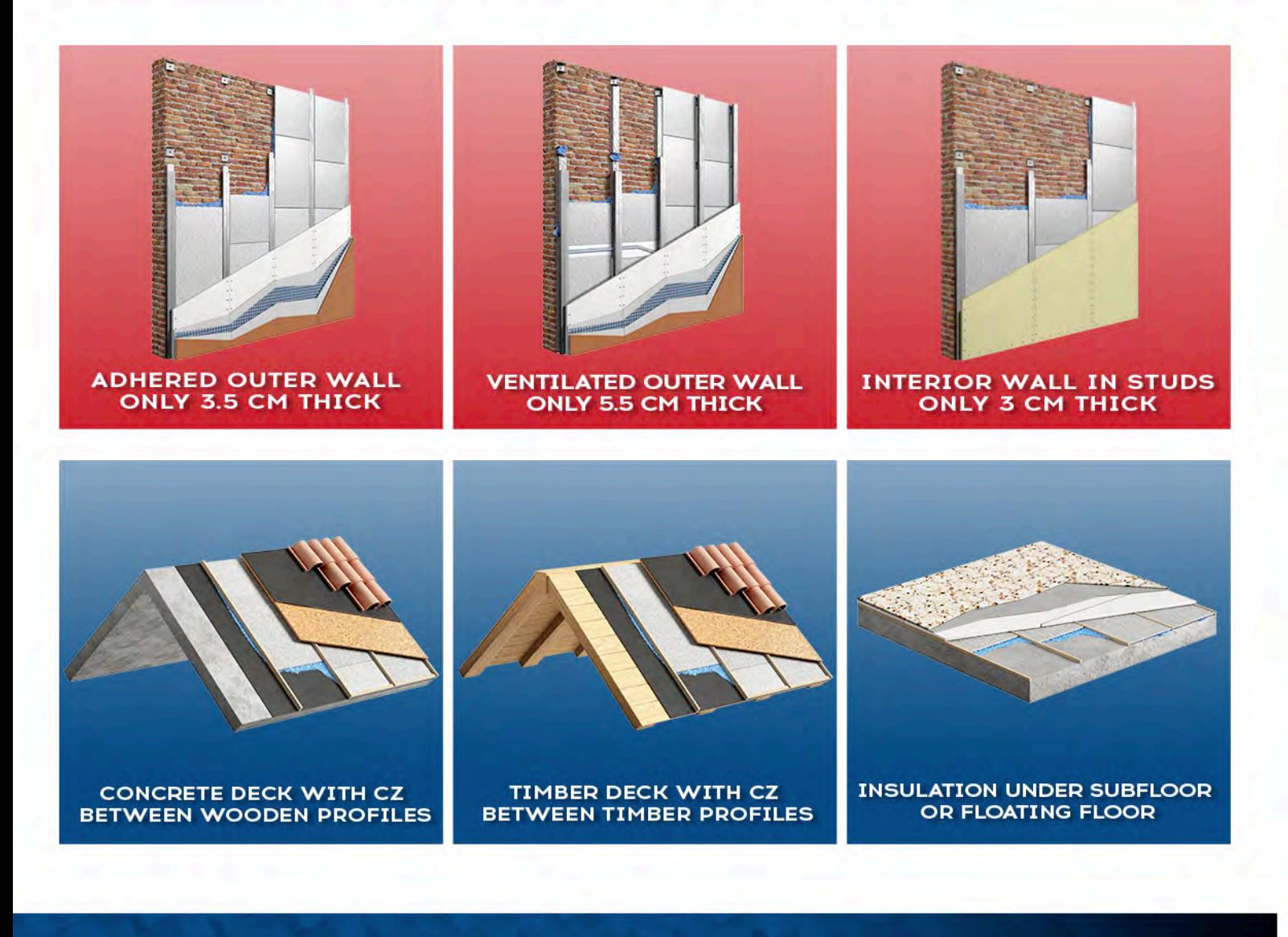

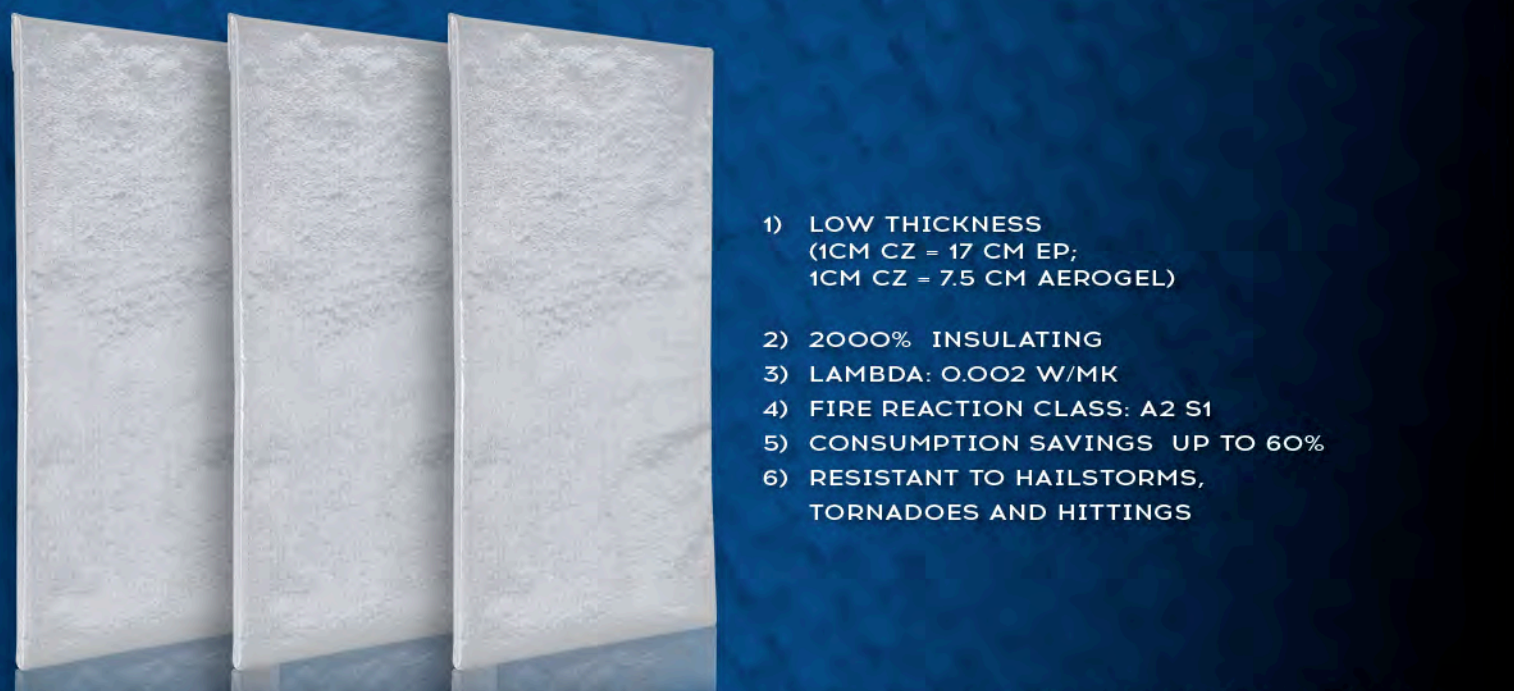

The CZ Isolcore panel re-defines the standards bringing thermal insulation values to the highest level usingthe lowest thickness. Indeed, 1 cm of our CZ corresponds to 17 cm of EPS.

//CZ PANEL DESCRIPTION

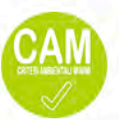

The CZ VIP (Vacuum Insulated Panels) consist of a pressed mineral component, vacuum-packed by a special casing.

This panel is composed of a core mainly made of glass fibre and aluminium fabric cover which makes it much more resistant to cutting and erosion than all other vacuum insulated panels currently on the market. This special film makes it impermeable to gas and vapour, preserving performance up to 3 times longer than other traditional insulation panels.

The CZ panels are deprived of the air inside them until very low pressures are obtained: this process reduces the mobility of the few air molecules remained, decreasing thermal conductivity which reaches values even lower than 0.002 W/mK.

Its high insulating capacity results in a reduction of energy transmission by thermal conduction, radiation and convection. This process suppresses both the thermal conductivity of air and the heat transfer. The result is a highly insulating material.

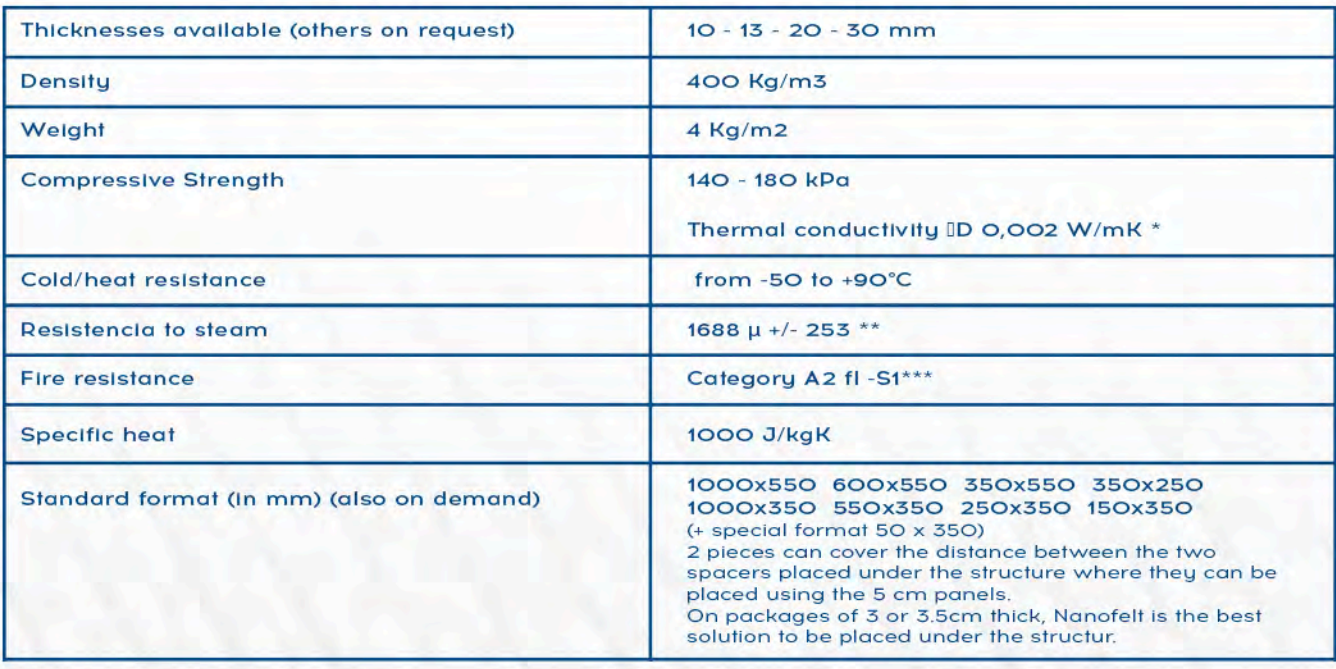

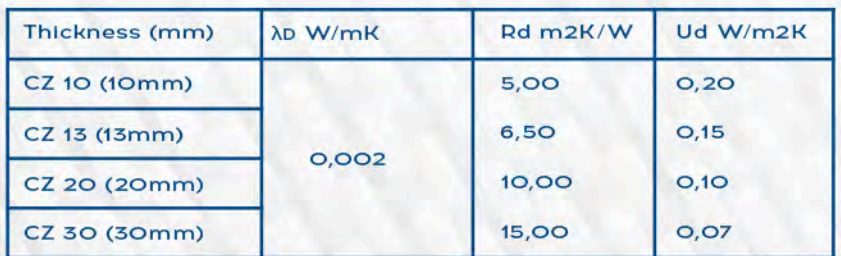

\*Value certified by CMR laboratory (ACCREDIA). Thermal resistance and thermal conductivity tested using the hot plate method according to UNI EN 12667:2002: tests performed on several tests (by Ist. Giordano and CMR). The declared thermal conductivity value complies with UNI EN 10456:2008.

\*Test performed by CMR institute (Vicenza-ACCREDIA)- Test report no. 1497-1-19. (This high value guarantees that the thermal performance of the panel is maintained as there is no loss of vacuum).

\*\*Test performed by the Istituto Giordano (ACCREDIA) - Test Report No. 3666625; 366626:366627;366628

CAM certificate (ISO 14021) ensured by SGS

#### **// THE ADVANTAGES OF ISOLCORE CZ INSULATION PANELS ARE:**

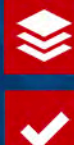

THEIR SMALL FOOTPRINT (I CM THICK) ON THE WALL AND ON THE CEILING IT IS INSTALLED BEHIND A 1.2 CM PLASTERBOARD OR FIBRE CEMENT SHEET (OR OTHER PANELS) THEIR TOTAL THICKNESS OF INSU-LATION PACKAGE + FINISH FROM (ONLY 2.6 CM")

NO COST FOD ALTEDING THE SILLS. THE ELECTDICITY CABLES. THE GAS PIPES NO NEED TO REMOVE AIR CONDITIONERS

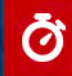

THE FAST IMPLEMENTATION OF THE JOB

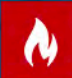

THEIR EXCELLENT FIRE REACTION CLASS (A2 S1)

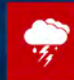

54

THEIR RESISTANCE TO HEAVY IMPACTS AND HAILSTORMS

IDEAL FOR BUILDINGS SUBJECTED TO LANDSCAPE, HISTORICAL AND ENVIRONMENTAL RESTRICTIONS

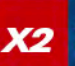

A DOUBLE INSULATION COMPARED TO THE TRADITIONAL 10 CM MINERAL WOOL ONE OFFERED BY COMPETITORS

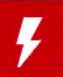

**IMPROVEMENT OF AT LEAST 2 -3 ENERGY CLASSES** WITH ONLY 1CM THICKNESS OF CZ

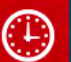

DURATION OF THERMAL PERFORMANCE 3 TIMES HIGHER THAN THAT OF TRADITIONAL INSULATION MATERIALS

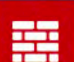

APPLICATION POSSIBILITIES ON INTERIOR WALLS, CEILINGS, FLOORS, WITHOUT LOSING VALUABLE INTERIOR SPACE.

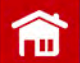

THEY CAN ALSO BE APPLIED ON ROOFS WITH NO NEED TO MODIFY EAVES LINES

ĥ.

10 TIMES SMALLER STORAGE SPACE THAN A 10 CM OF EPS PANEL

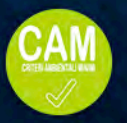

# **DESCRIPTION INSULATING FELT - NANOFELT**

Nanofelt is nanotechnology felt made of aerogel with excellent insulation performances. Aerogel is a thousand times less dense than glass and three times heavier than air. It withstands very high temperatures and is an excellent thermal insulator. Its extremely low thermal conductivity, flexibility, resistance to compression, hydrophobicity, breathability and ease of use make Nanofelt one of the best-performing insulators on the market.

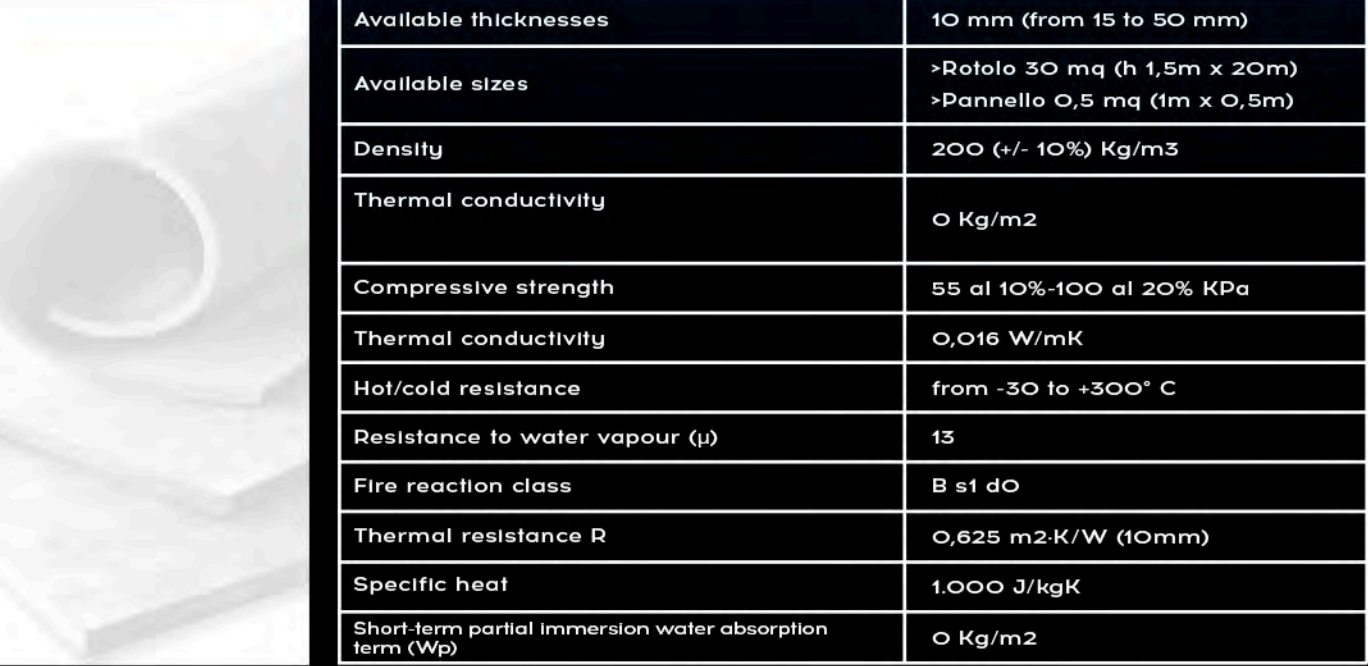

## // INSTALLATION METHOD

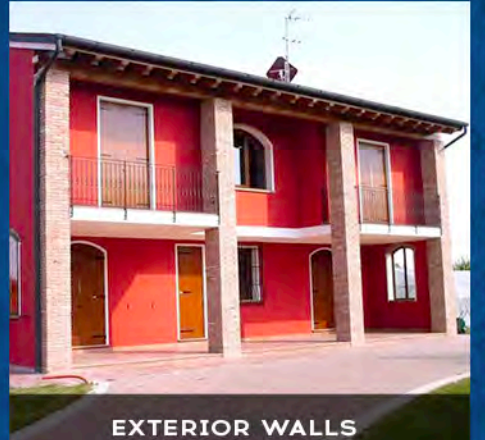

fibre cement or of gypsum fibre.

The total thickness is about 3cm (3.5 cm

Including the levelling and the colour)

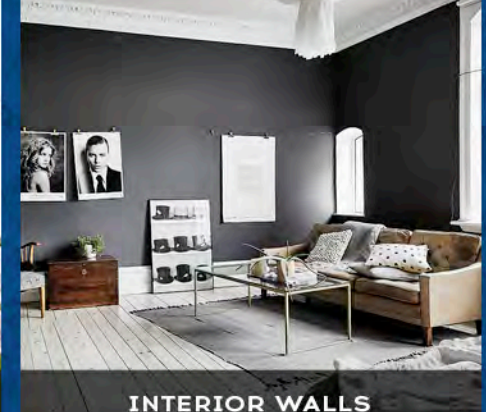

It is placed behind a false wall made of You need just the CZ panel (1 cm) for the best thermal insulation with the lowest thickness (equal to 20 cm of rock wool) to be placed behind a false wall made of fibre cement.

The total thickness is about 2 cm (2.5 cm including the levelling and the colour

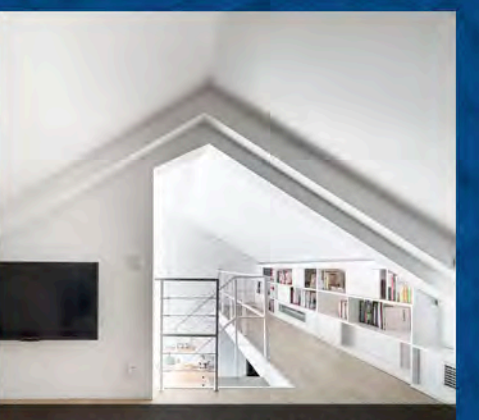

**ATTICS AND CEILINGS** 

Ideal for flats placed on the top floor of a building or for the attics without giving up precious cm of height.

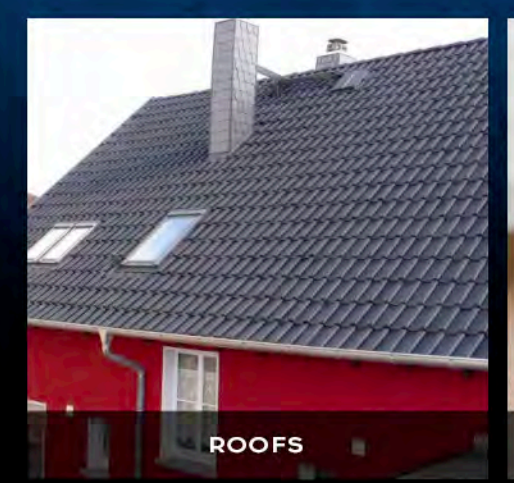

Easier and quicker installation than classi- Ideal for the insulation of flats situated on You don't need to reduce the height of the cal insulation panels. No gutter lines, dor- the first floor of a building or for houses mers or flashings need to be changed, with underfloor heating that need excellent no project required.

Ideal for constrained areas.

Discover the installation solutions.

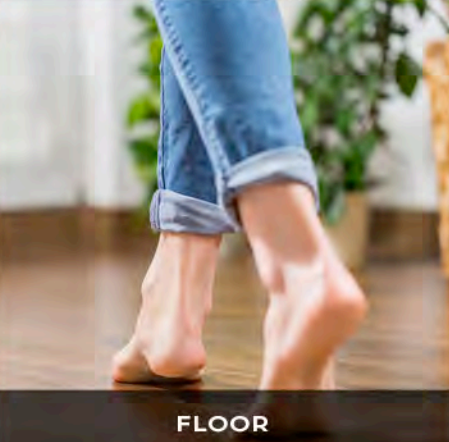

insulation without having problems with the minimum living heights regulations that need to be observed.

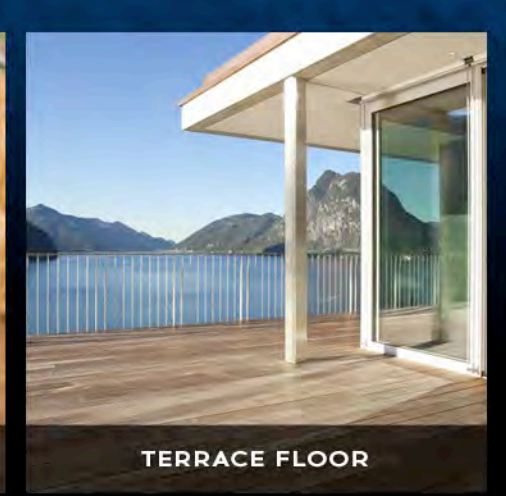

parapets that otherwise might no longer be compliant.

## **WHY CHOOSING ISOLCORE CZ PANELS?**

- YOU WILL GET A THERMAL INSULATION NEVER SEEN (17 CM OF EPS = 1 CM OF CZ PANEL)
- YOU WILL OFTEN AVOID COSTS FOR MODIFYING SILL THRESHOLDS, POWER CABLES, GAS PIPES, AIR CONDITIONER, ETC.
- THE DURATION OF THE INSTALLATION WILL BE FAST
- YOU WILL HAVE ALL THE BENEFITS OF A VENTILATED WALL, INCLUDING RESISTANCE TO HAIL OR HITTINGS
- AN AIR CHAMBER THAT INCREASES THERMAL AND ACOUSTIC INSULATION
- AN INCREASE UP TO 2-3 ENERGY CLASSES (ALSO FOR INSULATION ON INTERIOR WALLS)
- YOU WILL FEEL SAFETY THANKS TO THE OUTSTANDING FIRE REACTION CLASS (A2)
- YOU WILL ENJOY AN INSULATION SYSTEM WHOSE LENGHT OVER TIME IS LONGER THAN THE TRADITIONAL ONE

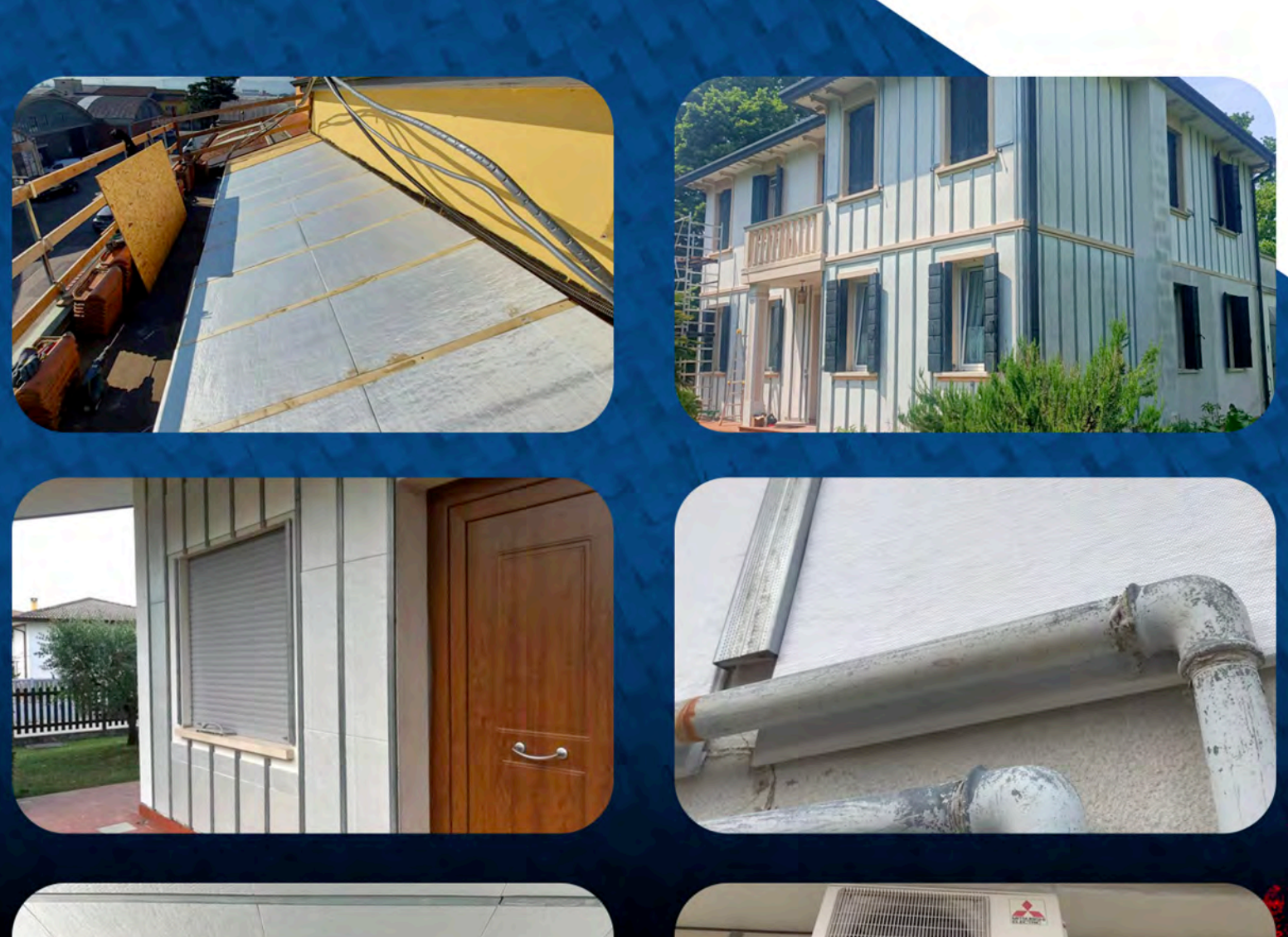

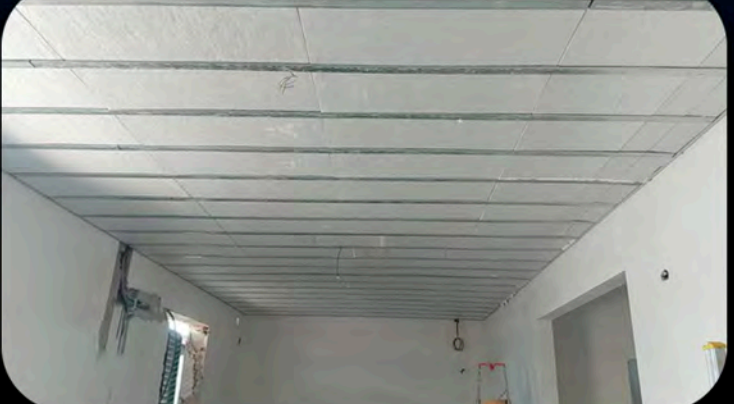

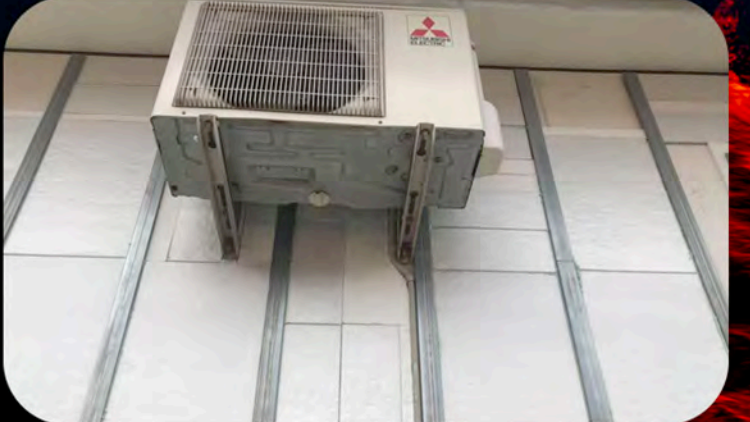

www.isolcore.com | info@isolcore.com

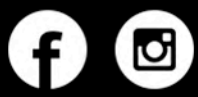

**Authorised dealer:**